## **Overriding ADASEL Defaults with Global Parameters**

ADASEL global parameters override default table and buffer sizes. Overrides are in effect only for the ADASEL run in which the SET GLOBALS statement is specified.

If used, SET GLOBALS must be the first ADASEL input statement. Comment statements can precede it. The statement has the following syntax:

SET GLOBALS { global-parameter = value } ...

No spaces are permitted between the parameter name, the equal sign, and the value. However, at least one space must separate parameters. Special characters are not permitted as separators.

If multiple lines are used, the "SET GLOBALS" keyword must be repeated on each line.

Example:

```
SET GLOBALS LST=15000 NF=15
SET GLOBALS LS=132
```
The first non-blank character string that does not begin with a parameter name terminates the "SET GLOBALS" statement. Thus, trailing comments are not permitted.

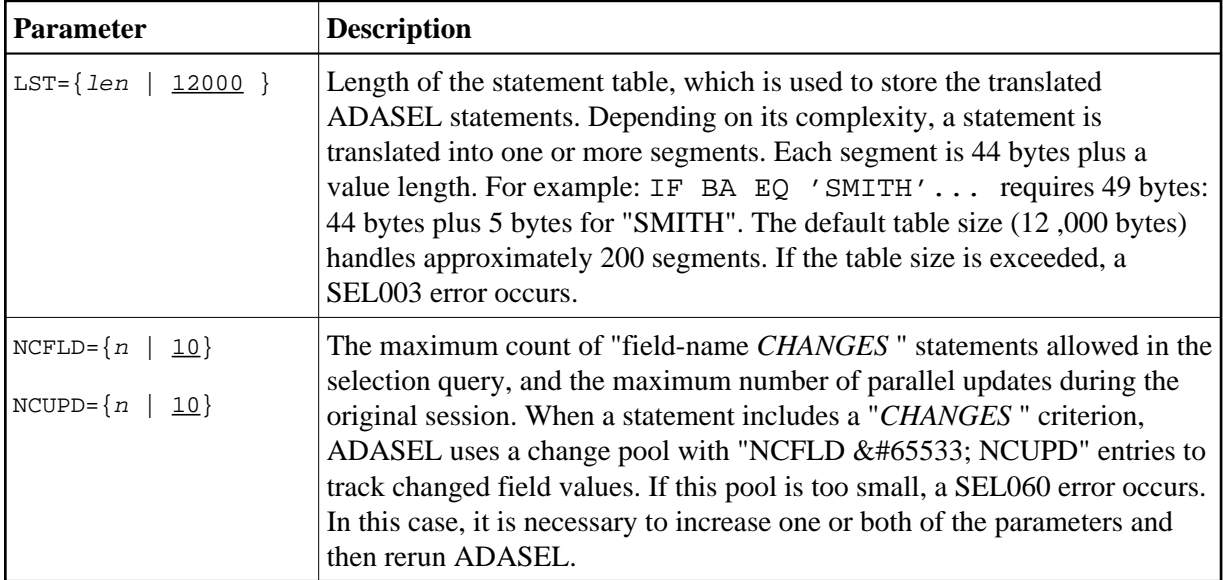

ADASEL provides the following global parameters. Default values are underscored.

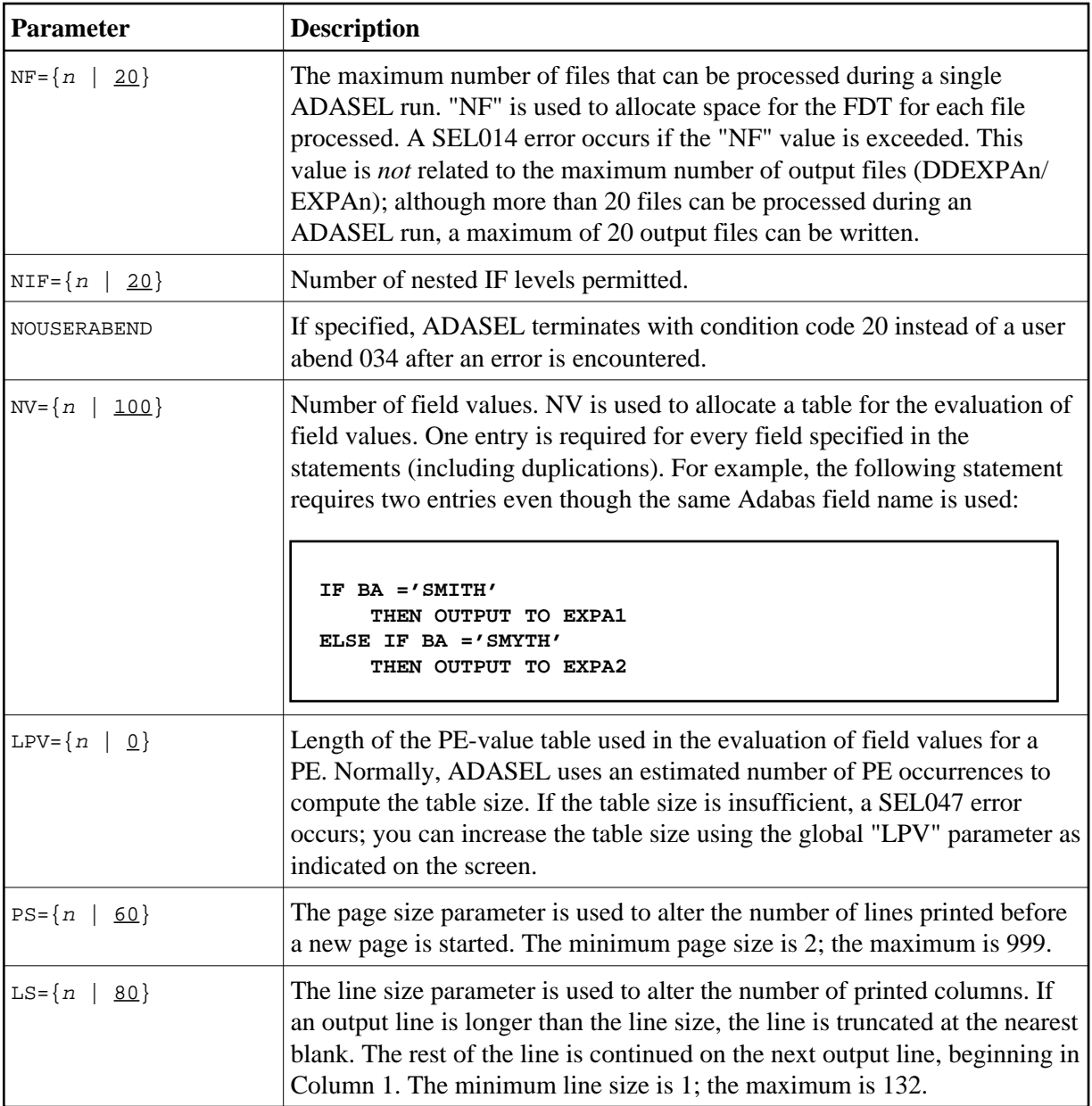